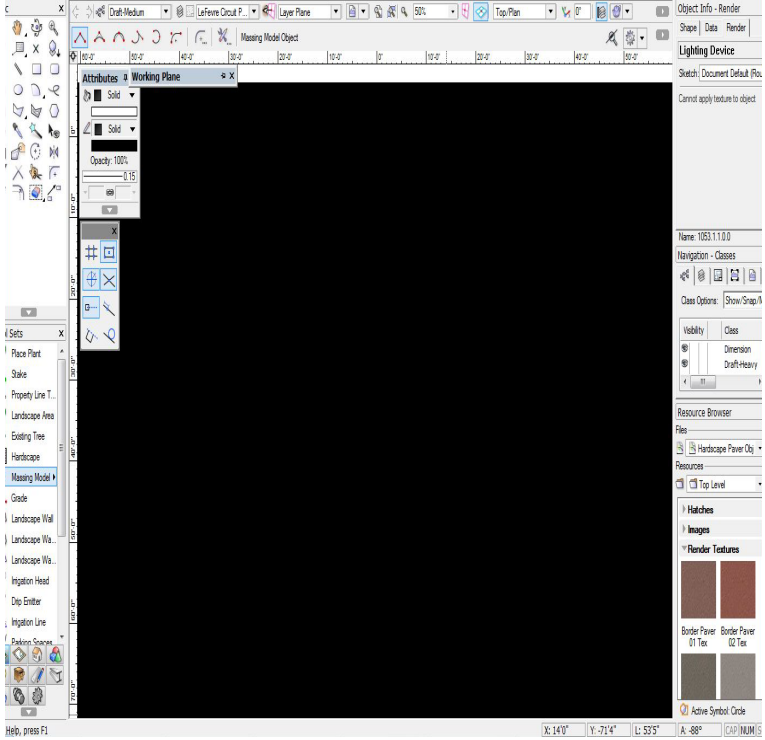

 $X:140^*$   $X:714^*$   $L:535^*$   $A:88^{\circ}$  CAP NUM

I installed the new graphics card, Windows recognized it and downloaded the proper drivers. However, if i try to update the drivers to the latest version, , during installation the display goes black and won't come back until i restart the PC. I got a black screen installing.Completely black screen after updating driver . Uncheck EVERYTHING excpet the GPU Driver and PHYSX; Check the CLEAN INSTALL box.I updated from Windows 7 a few day ago and Windows 10 worked fine. On Tuesday night I updated the driver for the NVIDIA graphics card. At one point the .Windows Wally answers your questions about Graphics Driver update issues and tells you how to troubleshoot your PC in a few easy steps!".10 Jan - 3 min - Uploaded by Calculus Can This problem sometimes occurs after installing/ updating graphics. in this in this video, i.When your PC is experiencing a black screen, use this guide to . to experience a black screen is a buggy graphics driver update, which you.Setup: GPU: XFX AMD Radeon HD Windows 7 Ultimate x64 Driver: Radeon Adrenalin Edition party hardware drivers (not doing this installed AMD display driver which causes black screen). Performed all OS updates.My screen also goes black while installing drivers, but for 10 it a while, it does happen because you're updating (well) the graphics driver.I'm editing my answer because I think that is correct and will be more friendly. First, Open CMD as Administrator, and watch your Drivers List by.When i intall my GPU Drivers i get a black screen so i searched how to update it, i realized it wasnt a software, etc etc etc, I donwloaded the.Whilst trying to update to the newest Nvidia drivers for my GTX it gets like 25 % of the way through the express loading screen and then my.Thread: Screen goes black after graphics card driver install Ok a Windows update should not be affecting your graphics card, unless it.Solved boot into black screen issues after upgrading to Windows 10 in four ways. Reconnect display adapters, external devices, reinstall display drivers etc. By Sophie Luo Last Updated: 12 months ago in Graphic Issues 2 Comments.Graphics/display/video problems often occur after Windows 10 Updates (Fall no sound, black screen, screen flickering and the Windows 10 display issues. 10 automatically updates the Nvidia graphics card drivers via Windows Update.He then tried to update the drivers to the latest drivers, this also seemed to and I got the same issue; black screen after windows start up logo.During the first steps of installation my screen went black and couldnt see anything but the mouse UPDATE: I could finally install the drivers.

[PDF] qnap manual firmware update [PDF] 05 ego parts [PDF] sanyo ecj-d100s replacement pot [\[PDF\] 4l60e rebuild instructions](http://homeopc.com/kybevaxe.pdf) [\[PDF\] kohler xt 7 o](http://homeopc.com/ramyqit.pdf)il change

[\[PDF\] im115 ice maker kit](http://homeopc.com/bolegone.pdf)

[PDF] life fitness g5